Den Europæiske Landbrugsfond for Udvikling af Landdistrikterne: Danmark og Europa investerer i landdistrikterne

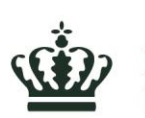

Miljø- og Fødevareministeriet Landbrugsstyrelsen

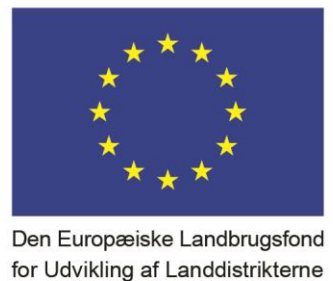

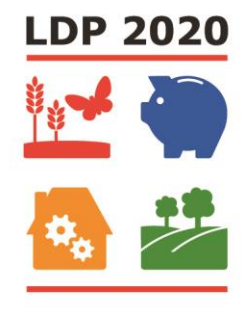

Se EU-Kommissionen, Den Europæiske Landbrugsfond for Udvikling af Landdistrikterne

# **AP3 – Optimering af reproduktion hos højtydende køer – opsamling**

Projekt 'Vejen til 6. laktation – større værdi via holdbare køer'

Specialkonsulent Søs Ancker & Seniorkonsulent Henrik Martinussen, HusdyrInnovation

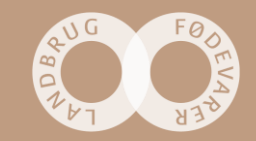

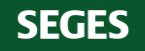

# **Resultater fra arbejdspakken i 2018**

- I slutningen af 2017 aftalte vi at der skulle følges op på, om der var forskelle mellem projektbesætninger, hvor drægtighedspct. ved 1. ins. var hhv. 'Høj' ( $\geq 40$ pct.) eller 'Lav' (< 40 pct.) på følgende punkter:
- Andel tvillingefødsler (beregnet for 1.kalvs, 2. kalvs og øvrige køer)
- Goldperiodens længde, gennemsnit og spredning (besætningsniveau)
- NTM (besætningsniveau)
- Frugtbarhedsindeks (besætningsniveau)
- Kælvningsindeks (besætningsniveau)
- Fødselsindeks (besætningsniveau)
- Enkeltfodermidler (besætningsniveau)

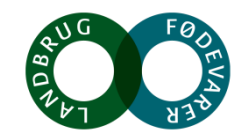

# **Resultater – tvillingefødsel**

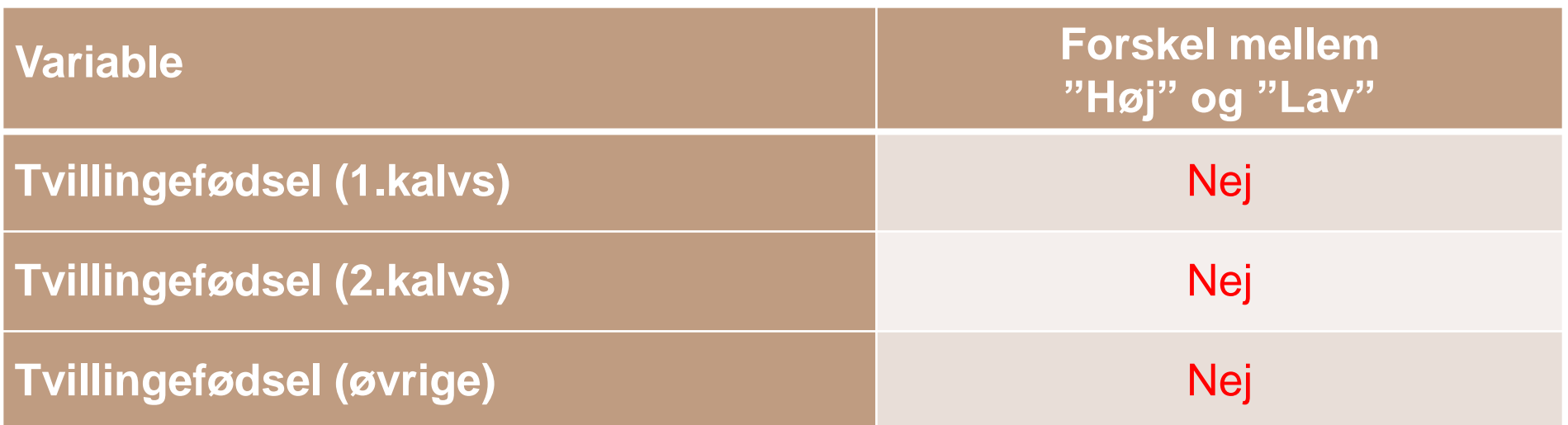

Der er ingen forskel i andelen af tvillingefødsler hos 'Lav' sammenlignet med 'Høj', uanset laktationsnummer.

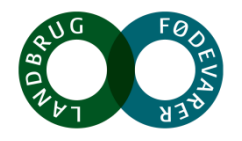

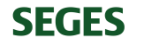

# **Resultater – goldperiodens længde**

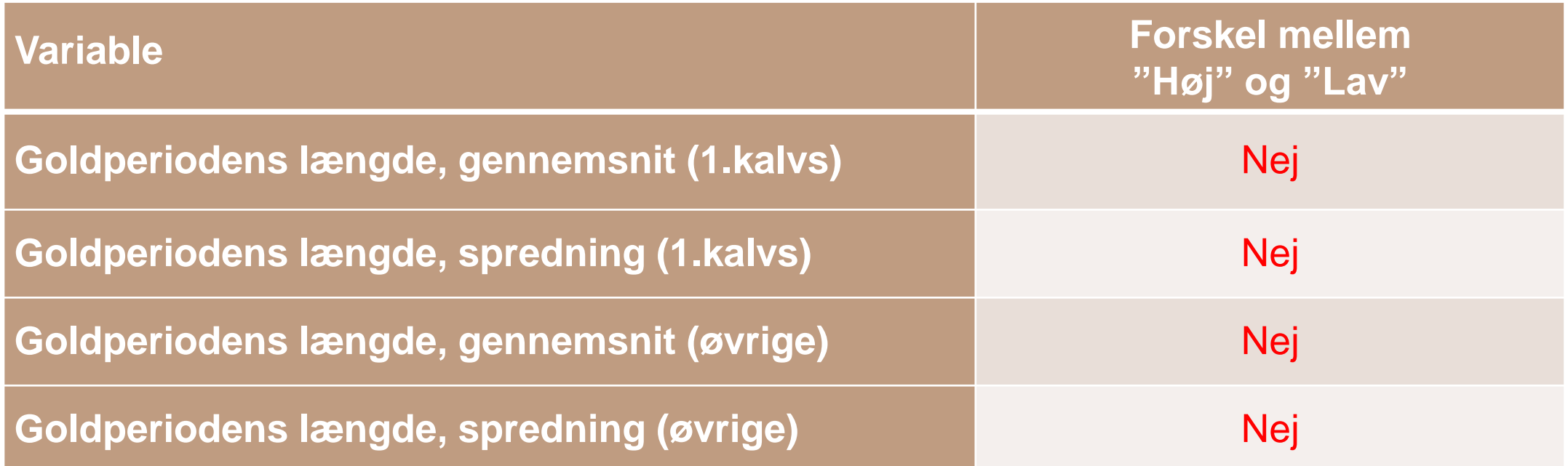

Der er ingen forskel på goldperiodens længde hos 'Lav' sammenlignet med 'Høj', uanset om det er 1.kalvs eller øvrige køer.

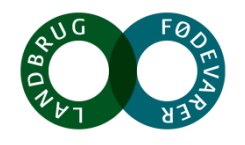

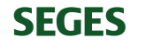

## **Resultater – NTM**

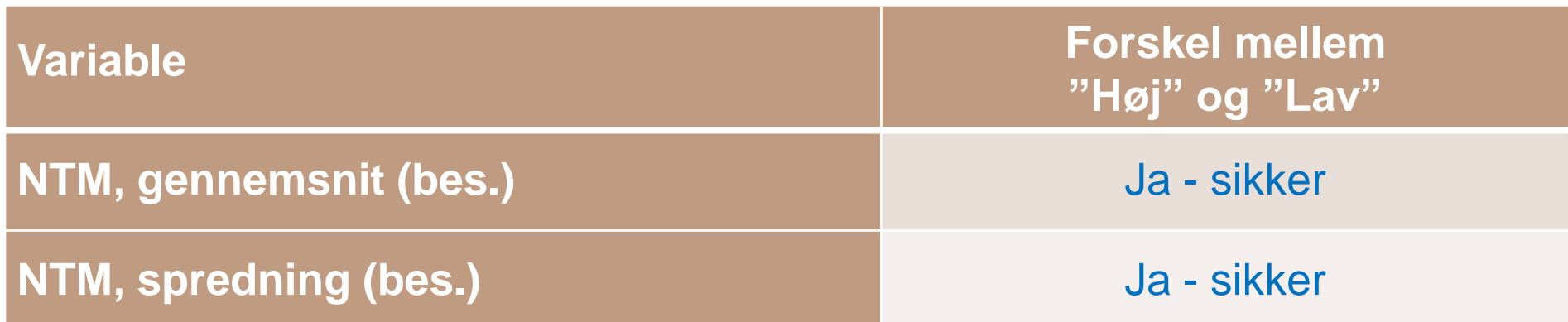

'Lav' er i gennemsnit 1 indeks-enhed lavere og har en større spredning omkring det gennemsnitlige NTM, sammenlignet med 'Høj'.

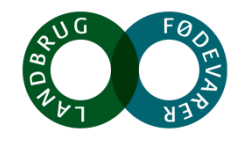

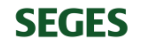

# **Resultater – Frugtbarhedsindeks**

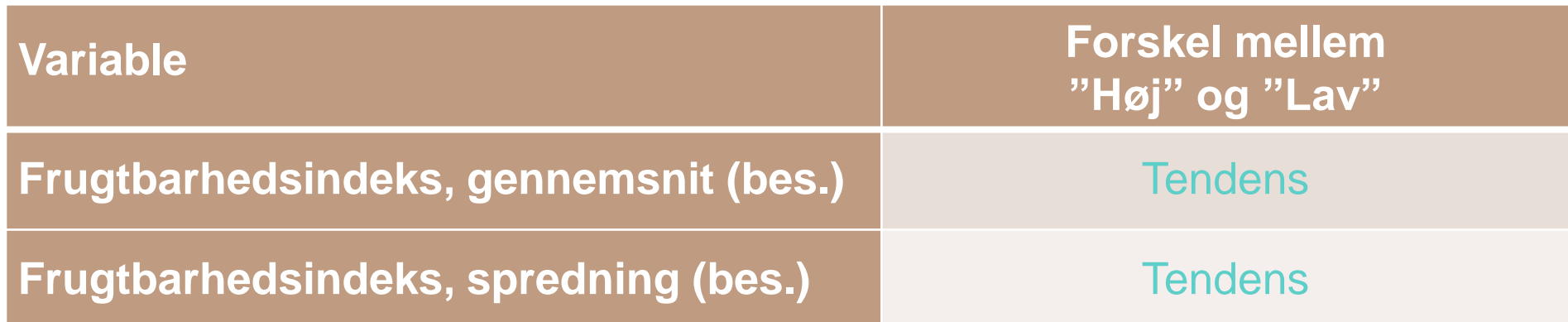

'Lav' har en tendens til gennemsnitligt lavere frugtbarhedsindeks (1 indeksenhed) og en større spredning omkring det gennemsnitlige frugtbarhedsindeks, sammenlignet med 'Høj'.

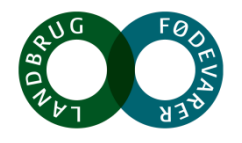

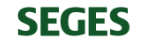

# **Resultater – Kælvningsindeks**

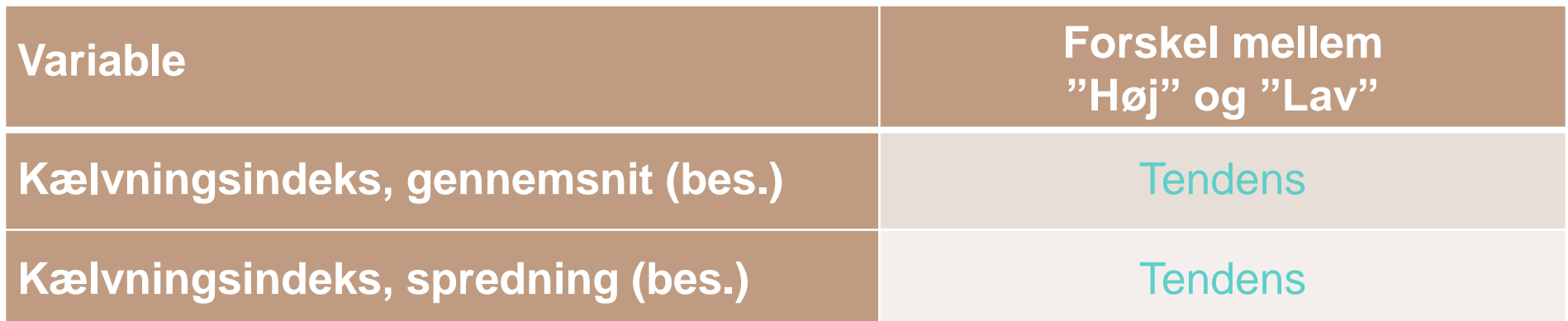

'Lav' har en tendens til gennemsnitligt lavere kælvningsindeks (0,5 indeksenhed) og en større spredning omkring det gennemsnitlige kælvningsindeks, sammenlignet med 'Høj'.

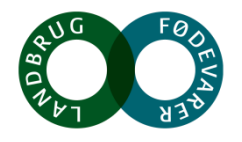

## **Resultater – Fødselsindeks**

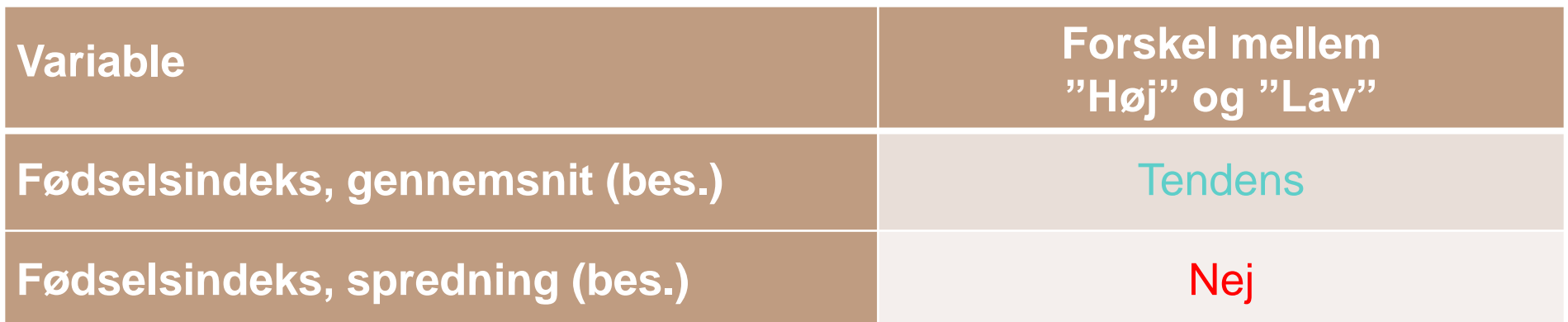

'Lav' har en tendens til gennemsnitligt lavere fødselsindeks (1 indeks-enhed) sammenlignet med 'Høj', men ingen forskel på spredningen mellem de to grupper.

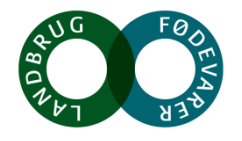

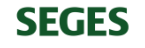

#### **Resultater – enkeltfodermidler (baseret på 12 mdr. foderkontroller)**

**SEGES** 

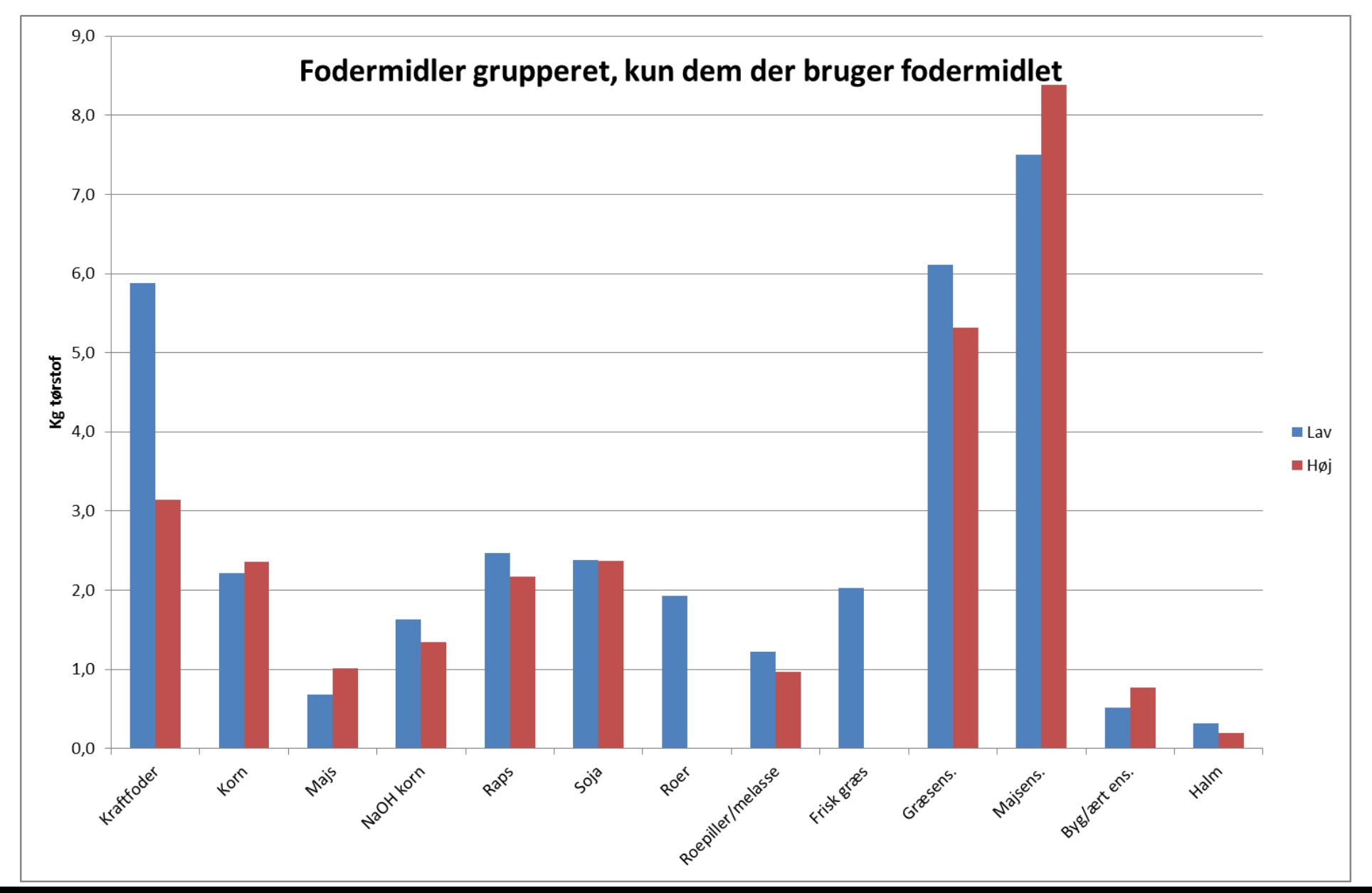

#### **Resultater – enkeltfodermidler (baseret på 12 mdr. foderkontroller)**

**SEGES** 

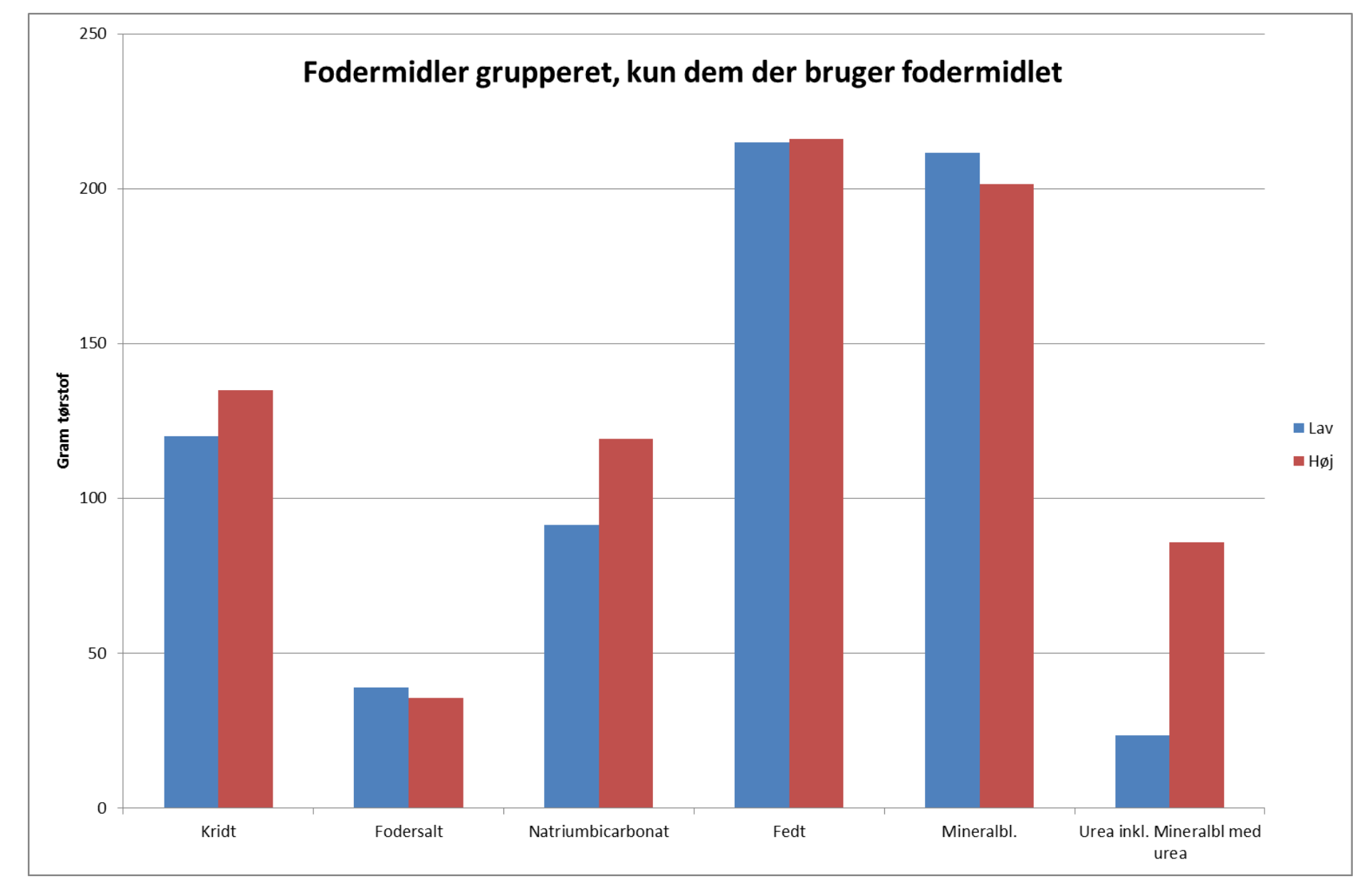

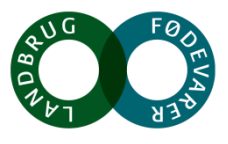

# **Konklusion på de afsluttende undersøgelser**

• På baggrund af de variable vi har samlet op på her, tyder resultaterne på, at blandt de 15 besætninger, der var med i undersøgelsen, er der noget at hente i drægtighedspct. ved 1. inseminering for besætninger i gruppen 'Lav', ved at øge fokus på NTM og i nogen grad også på frugtbarhedsindekset, kælvningsindekset og fødselsindekset.

• Vi finder ikke nogen forskel mellem 'Høj' og 'Lav', som kan forklares af andelen af tvillingefødsler eller af goldperiodens længde

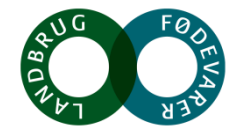

# **Konklusion på de afsluttende undersøgelser - fortsat**

• Figurerne med fordeling af fodermidler (dias 9 og 10), viser den reelle mængde af fodermidlerne, der anvendes i de besætninger, der bruger den enkelte fodermiddel-type

• Umiddelbart når man ser på figuren på dias 9, kan det se ud som om at 'Lav' anvender mere pelleteret kraftfoder end 'Høj', men denne forskel skyldes, at nogle få besætninger i gruppen 'Lav' anvender en stor kraftfodermængde. Når vi ser på gruppens gennemsnitlige forbrug, er forskellen dog meget lille

• Brugen af enkeltfodermidler er ikke sammenlignet statistisk set, men at dømme ud fra den gennemsnitlige mængde af hver type fodermiddel i grupperne 'Høj' og 'Lav', er der dermed ingen iøjnefaldende forskelle.

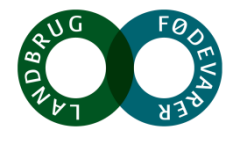

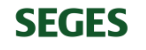

## **Beskrivelse af resultater fra projektbesætninger og fra arbejdspakken generelt**

- Der skrives en Kvæginfo om anonymiserede resultater fra undersøgelsen i projektbesætningerne
- Denne Kvæginfo bliver én af 3 artikler om drægtighedspct. hos højtydende køer, hvoraf den ene bygger på viden fra litteraturen / videnskabelige undersøgelser, og den anden kommer til at bygge på analyser af data fra højtydende Holstein besætninger på landsplan (cirka 270 besætninger)
- Det forventes, at der også skrives kortere artikler til Landmand.dk
- I vil få tilsendt artiklerne, efterhånden som de udgives.

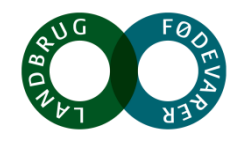